#### **cmd.exe dosent' apper when debugging with mingw debuger**

*01/16/2016 10:19 PM - Zbigniew Rebacz*

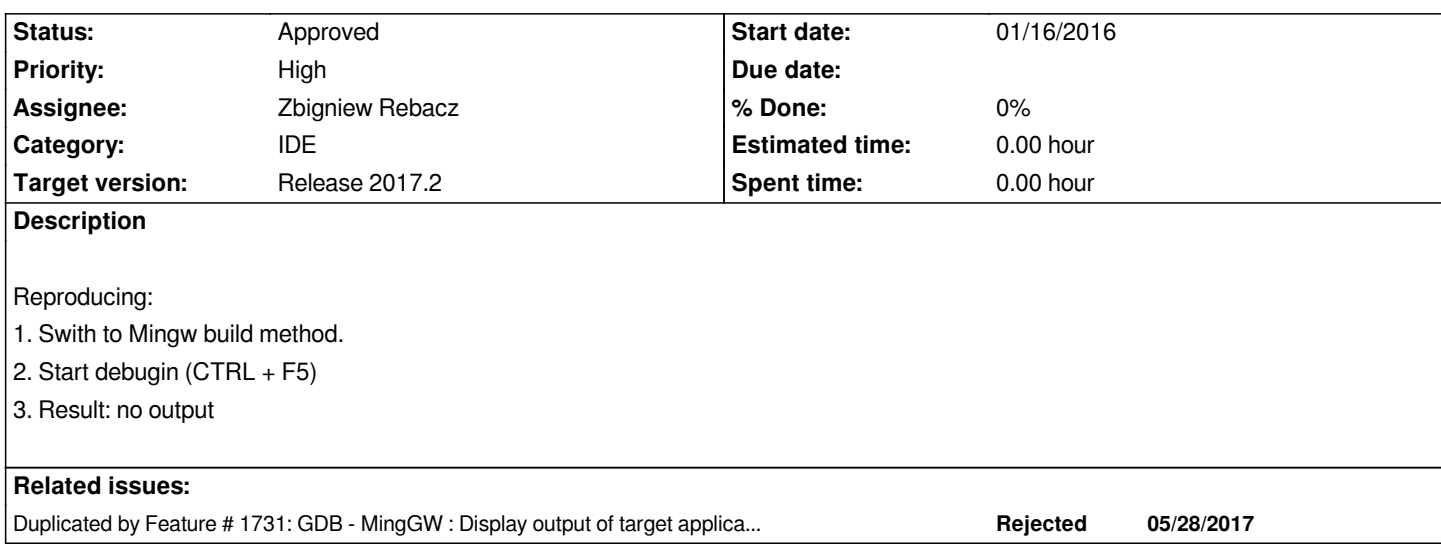

#### **History**

#### **#1 - 01/16/2016 10:19 PM - Zbigniew Rebacz**

*Tested on Windows 10.*

#### **#2 - 01/16/2016 10:21 PM - Zbigniew Rebacz**

*Instead of CTRL + F5 should be F5*

#### **#3 - 01/16/2016 10:23 PM - Zbigniew Rebacz**

*Forum disscusion url: http://www.ultimatepp.org/forums/index.php?t=msg&goto=45873&#msg\_45873*

#### **#4 - 02/05/2017 11:20 AM - Zbigniew Rebacz**

*- Target version chan[ged from Release 2017.1 to Release 2017.2](http://www.ultimatepp.org/forums/index.php?t=msg&goto=45873&#msg_45873)*

## **#5 - 06/17/2017 10:32 PM - Zbigniew Rebacz**

*- Assignee changed from Miroslav Fidler to Abdelghani Omari*

*I tested this problem 3 weeks ago and it seems to disappear. Even "system("pause")" works with debugger. It should be fixed indirectly - but of course it is good for us. Omari can you verify that terminal is open while debugging console apps?*

*You can simply compile one of Core example and add breakpoints in the code. The terminal should be displayed on the screen. Moreover, the system("pause") should also works without breakpoints :)*

### **#6 - 06/17/2017 10:33 PM - Zbigniew Rebacz**

*- Priority changed from Normal to High*

#### **#7 - 06/17/2017 10:34 PM - Zbigniew Rebacz**

*- Status changed from New to Ready for QA*

#### **#8 - 06/18/2017 07:20 AM - Abdelghani Omari**

*Test case:*

- *Env: Win7 pro, Upp 11171*
- *reference/BasicAlgo*
- *set a breakpoint at line 10*
- *start debug (F5)*

*Result:*

 *- cmd.exe dosent' apper.*

*the feature #1731 is exactly for this issue.*

#### **#9 - 06/18/2017 02:51 PM - Zbigniew Rebacz**

*Ok - thanks for confiramtion - i will look into it.*

#### **#10 - 06/18/2017 02:52 PM - Zbigniew Rebacz**

*- Duplicated by Feature #1731: GDB - MingGW : Display output of target application in a separate console added*

#### **#11 - 06/18/2017 03:45 PM - Zbigniew Rebacz**

- *Status changed from Ready for QA to In Progress*
- *Assignee changed from Abdelghani Omari to Zbigniew Rebacz*

#### **#12 - 06/18/2017 03:56 PM - Zbigniew Rebacz**

- *Status changed from In Progress to Ready for CR*
- *Assignee changed from Zbigniew Rebacz to Abdelghani Omari*

*On the trunk under following commit: https://github.com/ultimatepp/mirror/commit/99e6b58972aa4cbc2ce6cc3ffe4b8075a84f21ed. Omari please check and let me know if it works like it should be. I tested and works well. Thanks for oustanding contribution!*

#### **#13 - 06/19/2017 02:29 AM - Abdel[ghani Omari](https://github.com/ultimatepp/mirror/commit/99e6b58972aa4cbc2ce6cc3ffe4b8075a84f21ed)**

*i will test with the next nightly build.*

#### **#14 - 06/19/2017 11:25 AM - Zbigniew Rebacz**

*I tested with Windows 7 - nightly builds and works fine.*

### **#15 - 06/19/2017 07:12 PM - Abdelghani Omari**

- *Status changed from Ready for CR to Ready for QA*
- *Assignee changed from Abdelghani Omari to Zbigniew Rebacz*

# **#16 - 06/19/2017 09:23 PM - Zbigniew Rebacz**

*- Status changed from Ready for QA to Approved*